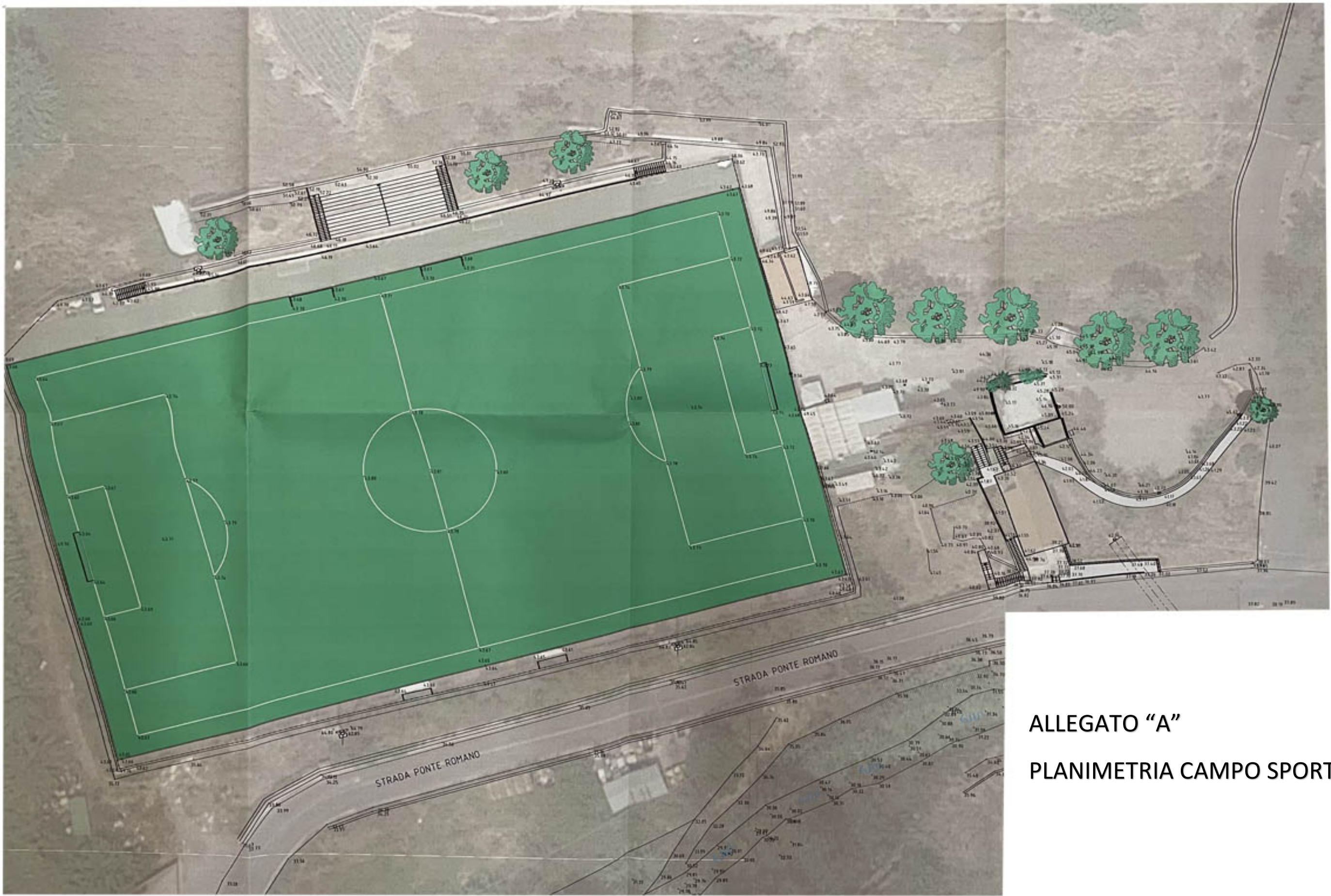

## PLANIMETRIA CAMPO SPORTIVO